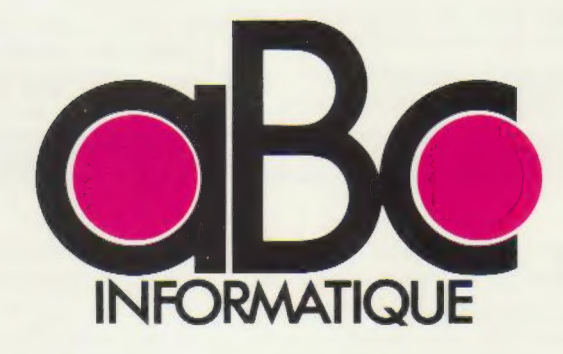

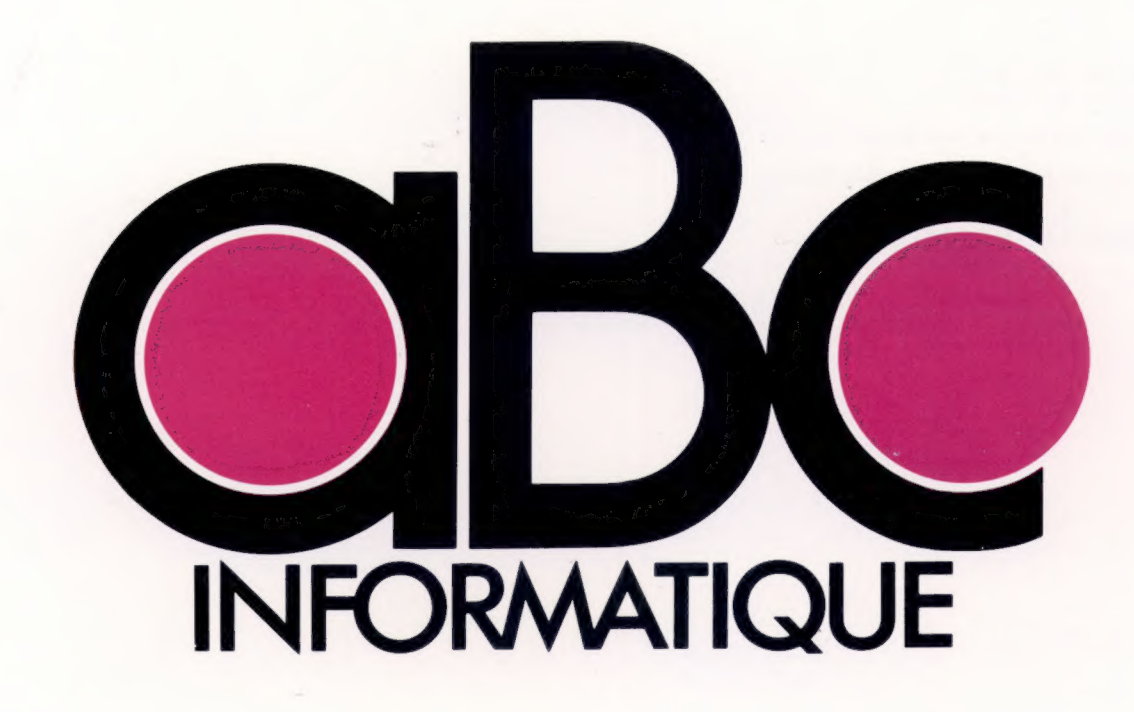

**VOLUME**  $\overline{2}$ 

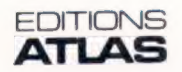

Éditions Atlen, Bruxelles Finabuch s.a., Éditions Transalpines, Mezzovico<br>Éditions Atlas Canada Ltée, Montréal Nord Édité par : France - ÉDITIONS ATLAS s.a., 33, avenue du Maine, 75015 Paris.

Belgique - ÉDITIONS ATLEN s.a. Bruxelles.

Suisse - FINABUCH s.a, ÉDITIONS TRANSALPINES, Mezzovico.

Canada - ÉDITIONS ATLAS CANADA Ltée, Montréal Nord.

Réalisé par :

EDENA, 29, boulevard Edgar-Quinet, 75014 Paris. Direction éditoriale : Jean-François Gautier.

Secrétariat de rédaction : Trystan Mordrel. Service technique et artistique : Fred Givone et J.-CI. Bernar. Fabrication : Ghislaine Goullier. Iconographie : M.-CI. Jacquet.

Correction : Bernard Noël et Patrick Boman.

Avec la collaboration de : Jean-Pierre Bourcier (coordination); Patrick Bazin, Thierry Deransart, Jean-Paul Mourlon, Claire Rémy (traduction et adaptation).

 $©$  ORBIS PUBLISHING Ltd., London. © EDITIONS ATLAS s.a., Paris, 1984.

Cet ouvrage a été publié pour la première fois en Grande-Bretagne par Orbis Publishing Ltd. Dépôt légal : juin 1984. Photocomposition : Touraine Compo, Tours.

Imprimé en Italie par I.G.D.A. Officine Grafiche, Novara, 1984.

Relié en Italie par Legatoria del Verbano. ISBN 2-7312-0370-5 (édition complète). ISBN 2-7312-0372-1 (volume 2).

# Sommaire

## Logiciel 8

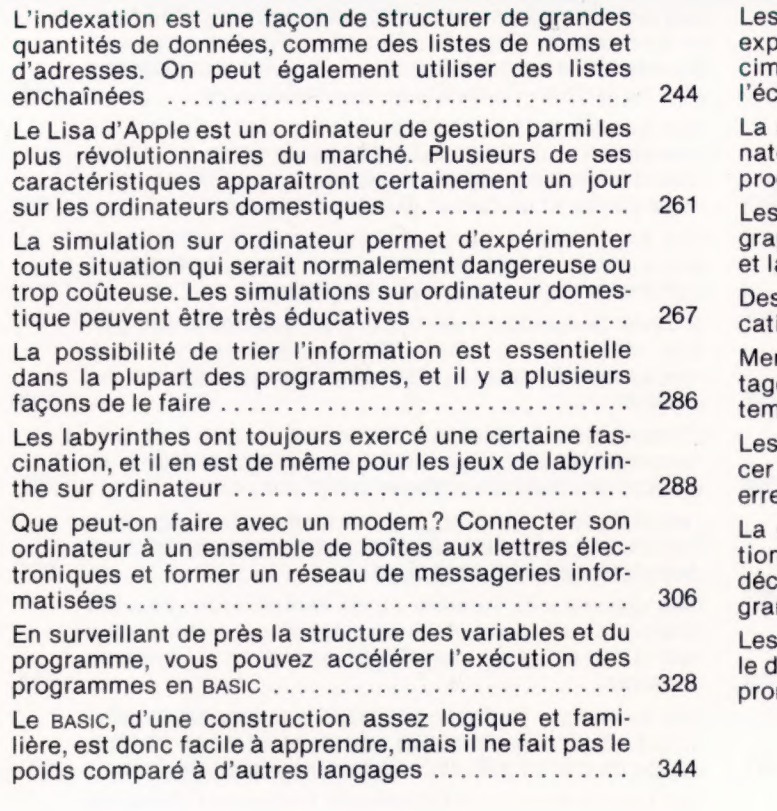

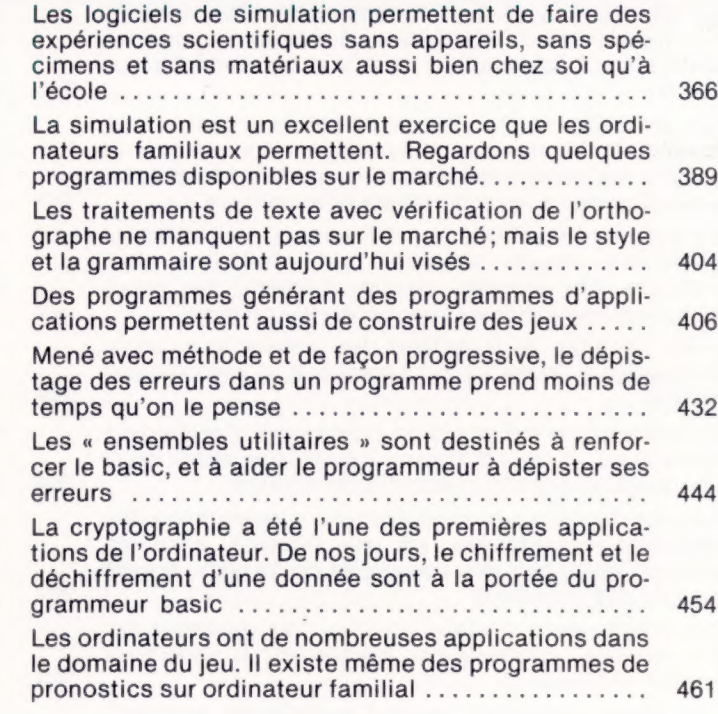

Matériel **D** 

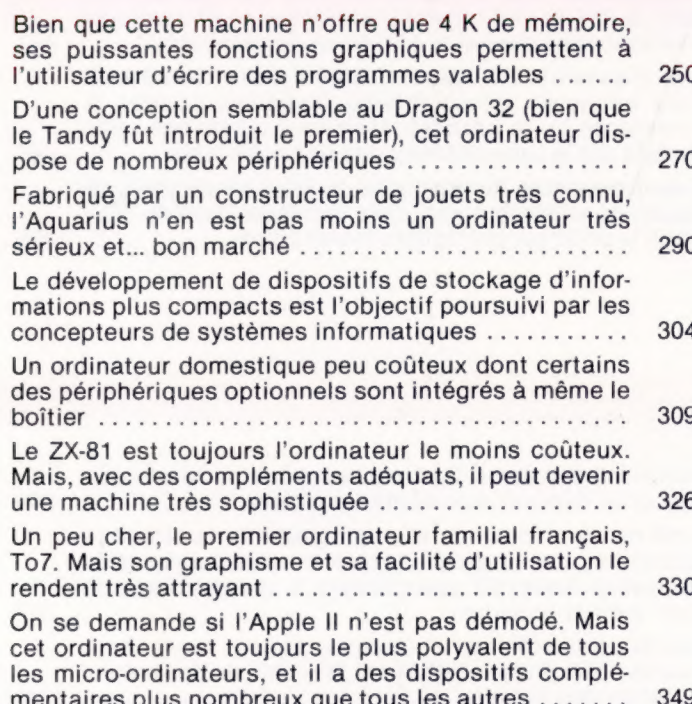

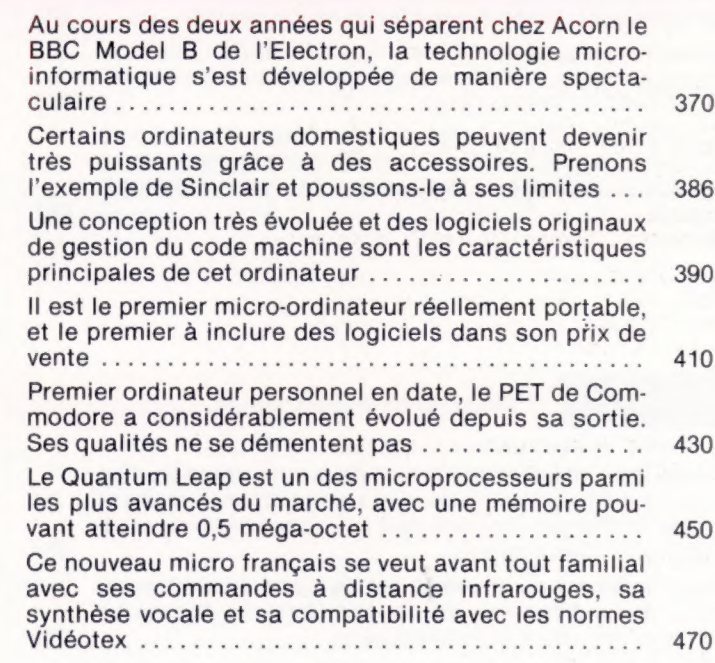

# **Le marché**

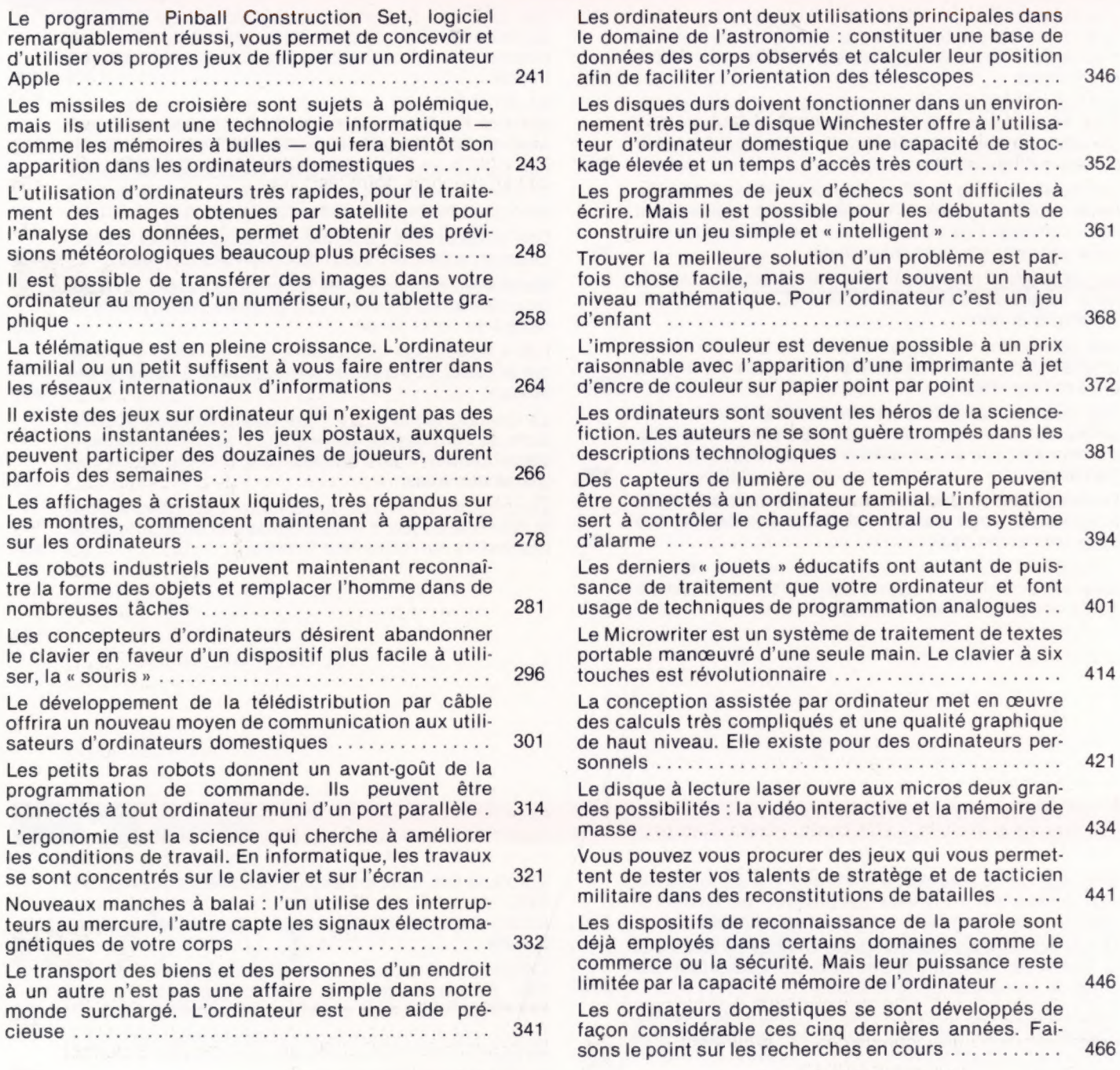

### **Example 2016** Programmation basic

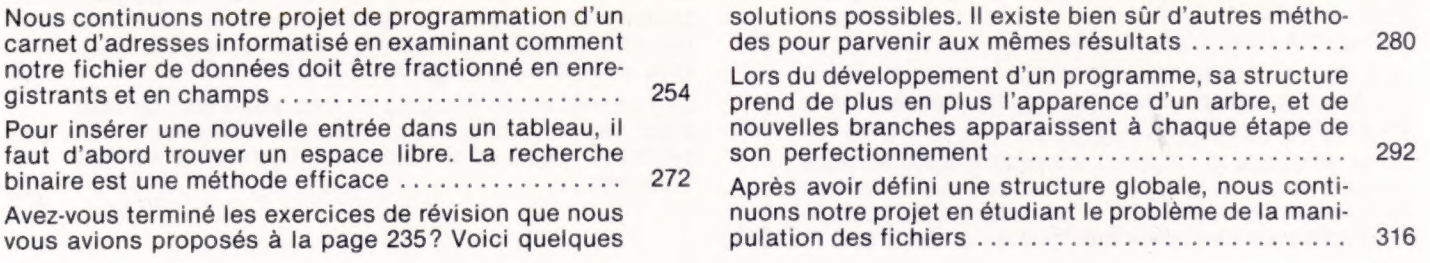

Après avoir examiné comment insérer de nouveaux enregistrements, nous passons aux manières de les extraire. Comme prévu, nous rencontrons le problème de trouver une correspondance exacte .............

336

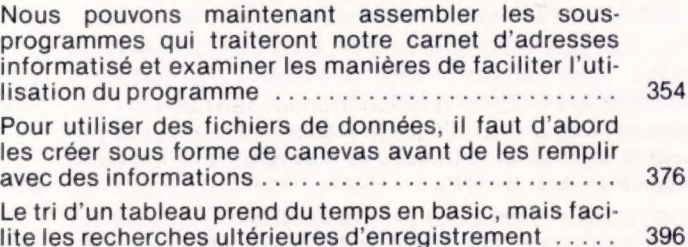

Le temps pris pour localiser un enregistrement précis peut être très réduit en utilisant la « recherche dichotomique » — pourvu que le fichier ait déjà été trié dans UNOrGre AdQUAL Ace entr ae sh cases 416 En supprimant les anomalies causées par le chaînage des modules et en ajoutant quelques perfectionnements, notre carnet d'adresses informatisé est à pré-PORT CDMPDIBR ESS een sas eue vera ide 436 Maintenant que nous avons vu les règles fondamentales du basic, nous pouvons examiner les aspects importants du style et de nouvelles commandes afin de perfectionner notre technique .................. 456 Pour conclure notre cours, considérons d'un œil critique le basic et abordons d'autres langages ........ 474

#### Mots de passe

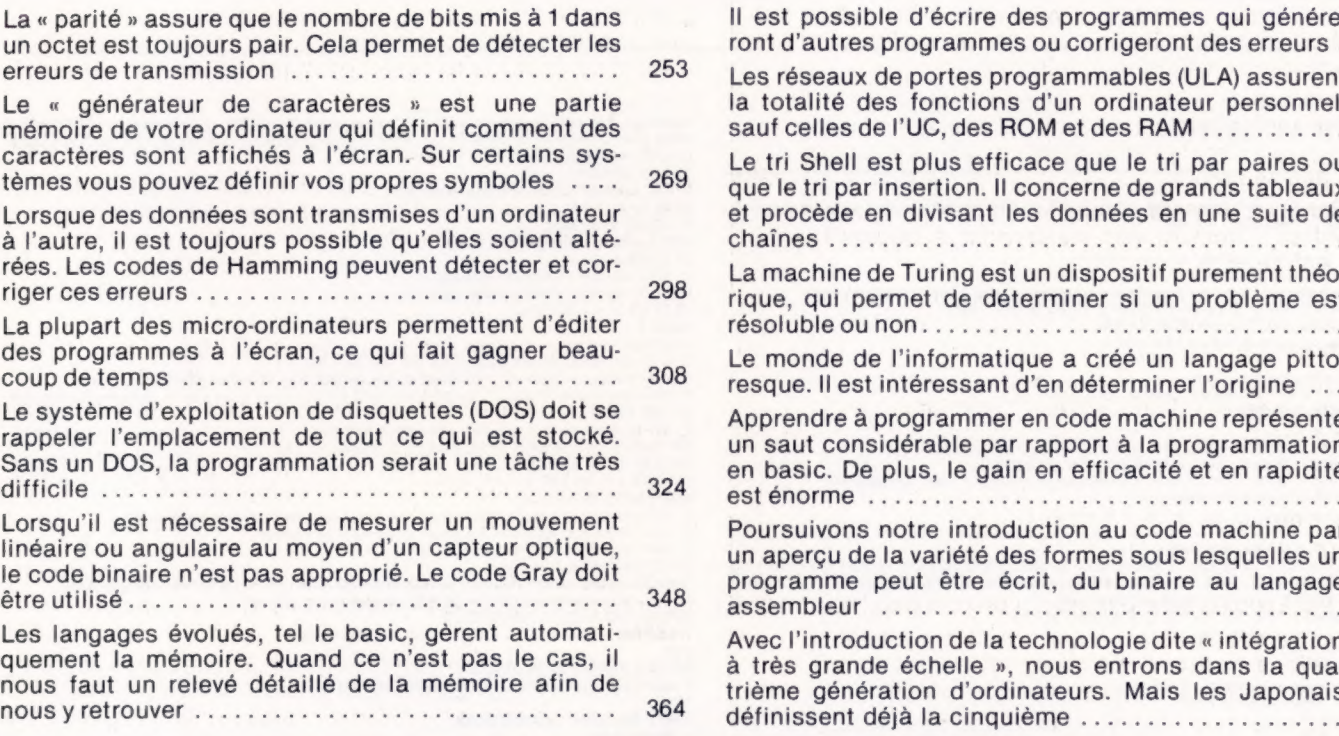

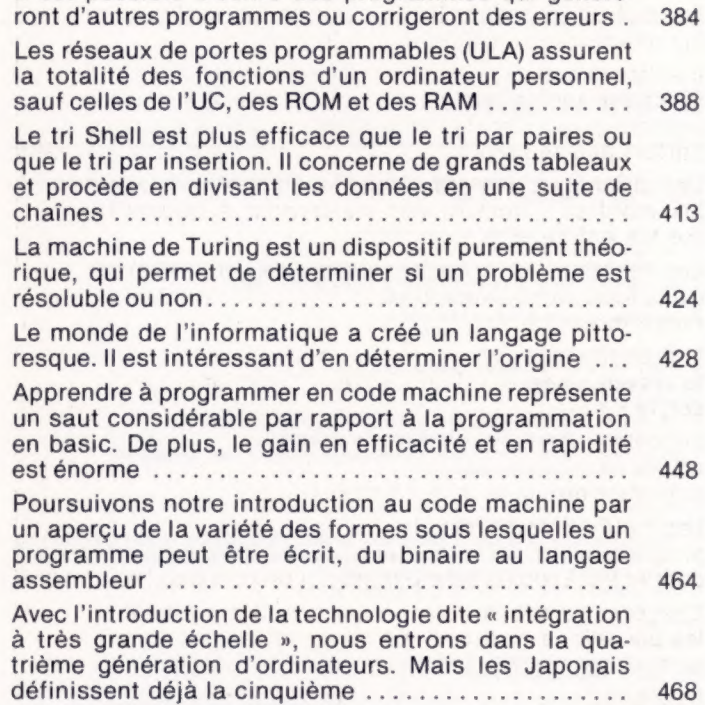

#### Son et lumière

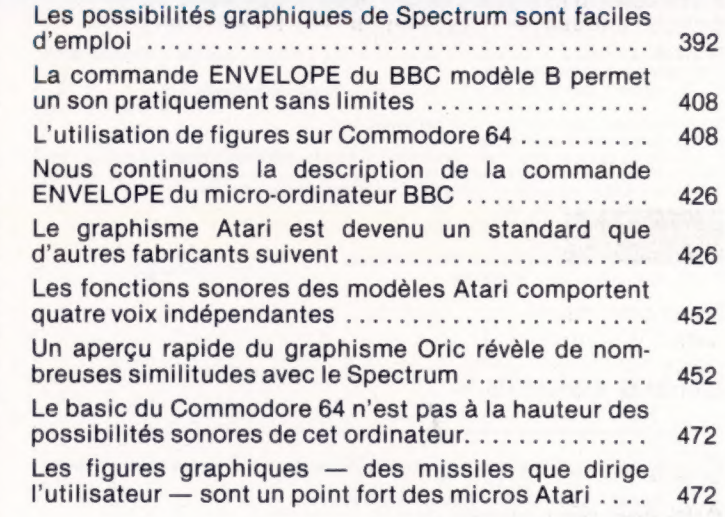

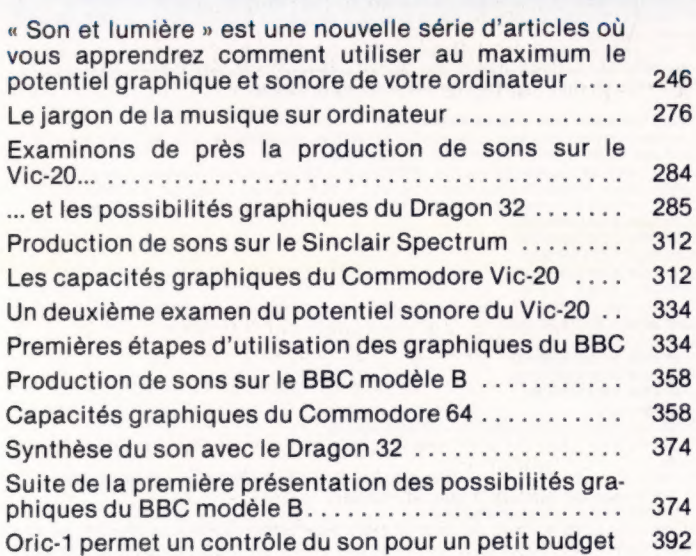

#### Les pionniers

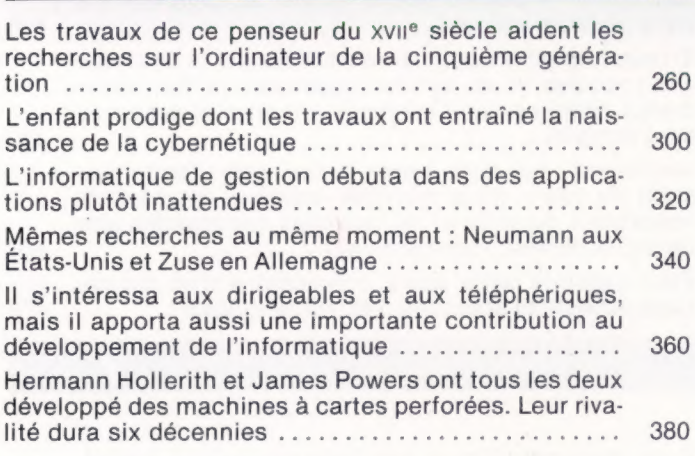

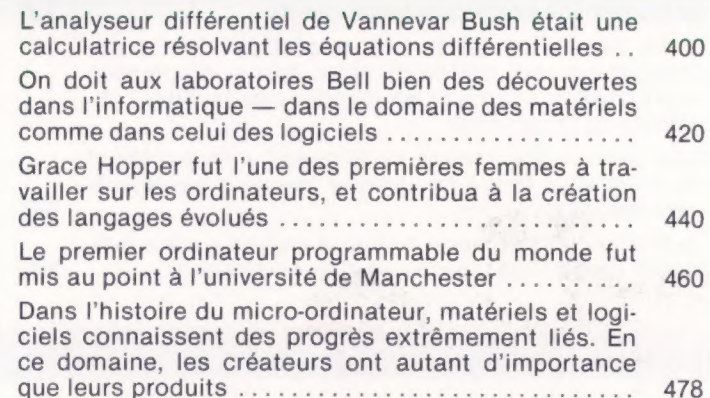

Remarque : si votre ordinateur n'accepte pas la variable FNOM\$, remplacez-la par NF\$ ; même

### Errata volume |

Dans le lexique, lire : « Modulateur RF » et non : HF, et, à la dernière ligne de « Notation hexadécimale » : égal à 570 et non : à 2 893.

P. 2, 4, 9, 10, 16, lire : silicium et non : silicone. P. 10, ligne 59, lire : mémoire vive et non : mémoire morte.<br>P. 16, dans la légende, lire : une **imprimante matricelle** et non : une matrice de points.<br>P. 44, colonne 3, lire : comptent **420 lignes à l'écran et non : 240** P. 52, dans l'image-écran, lire :<br>80 PRINT X ; « EN DEGRÉS CELSIUS, EST » ;<br>F ; « EN FAHRENHEIT »<br>90 NEXT X Supplement 2, ligne 43 : lire : des variables **B et H**, et non : L et H.<br>P. 59, colonne 1, ligne 21, lire : la lettre p et non : la lettre b.<br>P. 80, colonne 1, lignes 12 et 13, lire : des dizaines de chiffres et non : des P. 86, lire : l'arithmétique en base 2. P. 92, colonne 1, ligne 26, lire : 1 + 1 = 10 et non : 1 + 1 = 0. P. 99, colonne 1, lignes 10 et 11, lire : de 1 à 13, et, dans le listage sur fond vert, 300 DIM X(13), à la<br>place de 1 à 12 et de 300 DIM X(3).<br>P. 104, dans la figure de gauche, il faut inverser les titres **TRAITEMENT** et P. 174, dans l'encadré, il faut lire : O (la lettre) et non : 0 (zéro), ainsi que : 510 REM SOUS-PROGRAMMES GRAPHIQUES. P. 175, colonne 1, ligne 9, lire : 40 IF  $\mathbb{R} > 9$ ..., et dans l'encadré de la colonne 2 :  $\mathbb{X} = 1$ **P.** 195, colonne 1, ligne 50, lire : **L** est incrémenté à 2.<br> **P.** 204, dans le texte à gauche, lire : **Ville S.**<br> **P.** 213, dans la figure du haut, lire : **CONDITIONS, VRAI** et **INSTRUCTIONS** à la place de : INS<br> **TRUCT** 130 PRINT « LA MOYENNE DE » ; B;<br>
« ET DE » ; C; « EST » ; A<br>
P. 222, colonne 1, ligne 42, lire : 68 000 de Motorola.<br>P. 223, dernière ligne, lire : CHRS(X)).

#### Errata volume ||

P. 244-245 : une erreur d'indexation s'est introduite dans les tableaux. A vous de rétablir l'ordre cor-

rect.<br>P. 254, colonne 1, lignes 14-15 : intervertir nom et prénom.<br>P. 255, colonne 1, dans le programme, lire :<br>10 LET NOMS = « JEAN DUPONT »

chose pour la variable POSITION (p. 272-273), qui peut être remplacée par PS, et POINTAGE (p. 275), remplacée par PS, et POINTAGE 20 LET COMPTE = 5 P. 255, colonne 2, dans le programme, lire :<br>40 IF CAR > 64... et, au bas de la page,<br>LET CARS = MIDS(MOTS, L, 1)<br>IF CARS = « . »...<br>P. 257, encadré « Variantes de basic » :<br>Étape 3, modifier le début de la ligne 40 : 40 IF CS =  $\alpha$  » THEN...<br>Étape 4 : 5 LET F\$ = « ».<br>
A la fin de l'encadré, remplacer DEF/NF par DEF FN.<br>
A la fin de l'encadré, remplacer Motorola 6800 par Motorola 68000.<br>
P. 280 : exercice de révision 7, supprimer la ligne 925 ; exercice de révision 9, r 3200 PRINT R (K); «,»; P. 305, colonne 2, ligne 18 : remplacer superconductibilité par supraconductivité. P. 312, colonne 1, ligne 13 : remplacer sa note par sa hauteur. P. 344 : dans le programme BASIC, lire : 700 IF LEFTS(OS,1) = 0...<br>Dans les programmes BASIC et COMAL, pour 0\$ il faut lire 0 (la lettre) et non 0 (zéro).<br>P. 345 : le programme LOGO doit être remplacé par le suivant :<br>POUR TRIANGLE : LONGUEUR DROITE 1201<br>- RÉPÉTE FIN<br>POUR CARRÉ : LONGUEUR<br>- RÉPÈTE 4 JAVANCE : LONGUEUR DROITE 901 FIN POUR MAISON : LONGUEUR DROITE 30 TRIANGLE : LONGUEUR DROITE 60 CARRÉ : LONGUEUR FIN P. 363 : remplacer la ligne 50 par 50 IF C2(PP,I) > CR THEN BG = I:CR = C2(PP,I)<br>P. 374-375 : l'octave est désignée par la lettre O et non par un 0 (zéro). Ainsi, on a O1, O5 et O2<br>(p. 375, colonne 1).<br>P. 390, colonne 1, Errata concernant la « Programmation basic » Les noms de sous-programmes ont parfois été quelque peu altérés (p. 273, 337, 338, 354 et 397), mais cela n'affecte pas le déroulement du programme.<br>Pa 317, ligne 100 du programme, lire : **OPEN** « O » (et non un zéro) ; ( 1150 DIM CPOCHP\$(50)<br>1160 DIM TELCHP\$(50)<br>1170 DIM NDXCHP\$(50)<br>3110 IF ... THEN L = 0<br>Remplacer de la même façon ces lignes p. 379; à cette dernière page, remplacer la ligne 4080 par :<br>4080 REM 5 EST LSTENR

ainsi que les lignes 1110, 1120 et 1140 par : 1110 DIM NOMCHP\$(50) 1120 DIM MODCHP\$(50) 1140 DIM VILCHP\$(50)

et 10080 par :

10080 LET NDXCHPS(TAILLE) = STRS(TAILLE)

P. 3%, colonne 1, ligne 28 et p. 397, colonne 1, lignes 34, 36 et 39 : remplacer \$ par le nom de varia-

ble S.<br>P. 397, « Variantes de basic » : à la ligne 30, remplacer @ D'ABORD par @ PREMIER<br>P. 398, programme principal, la ligne 1410 doit être :<br>P. 399, brogramme principal, la ligne 1410 doit être :<br>P. 399 : lignes 1020 e